## **Inhalt**

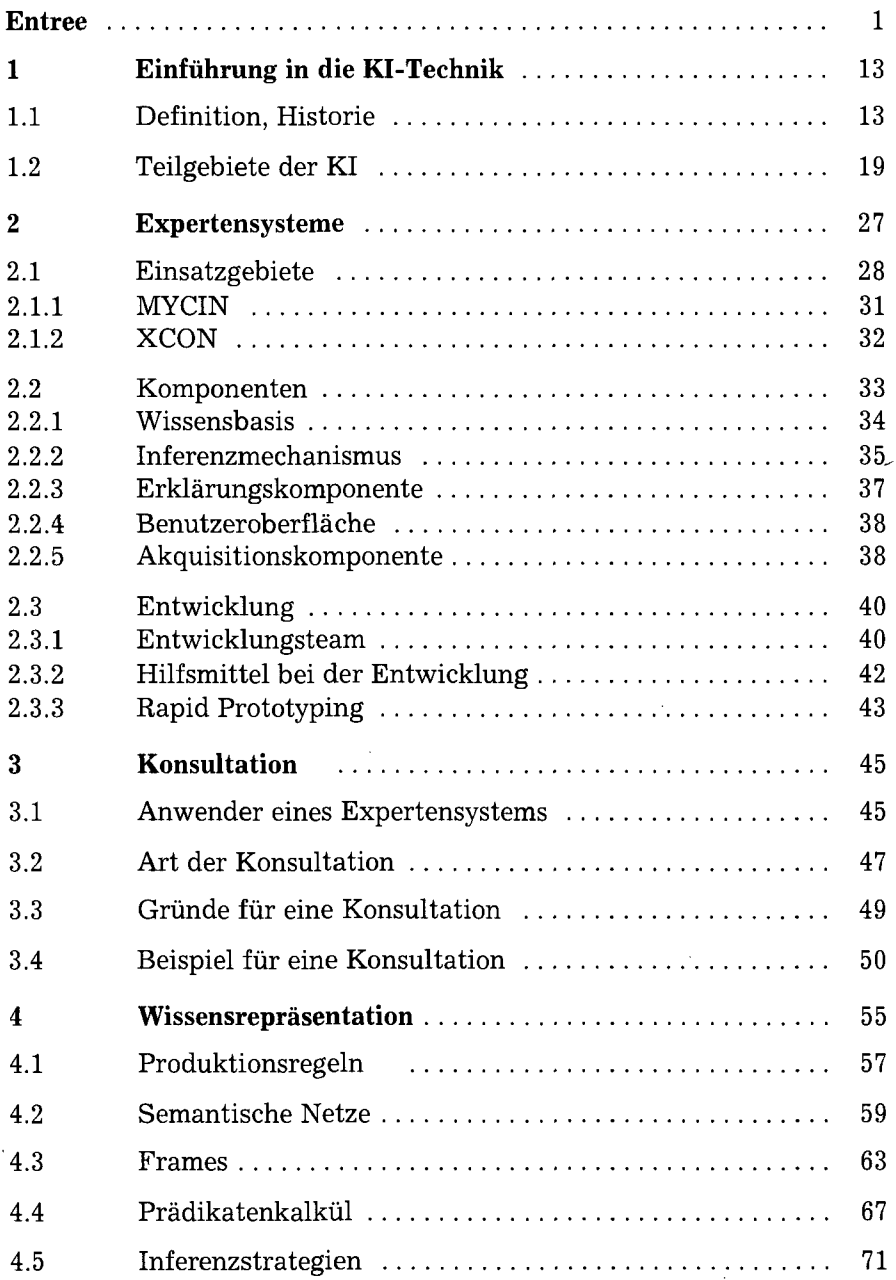

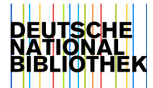

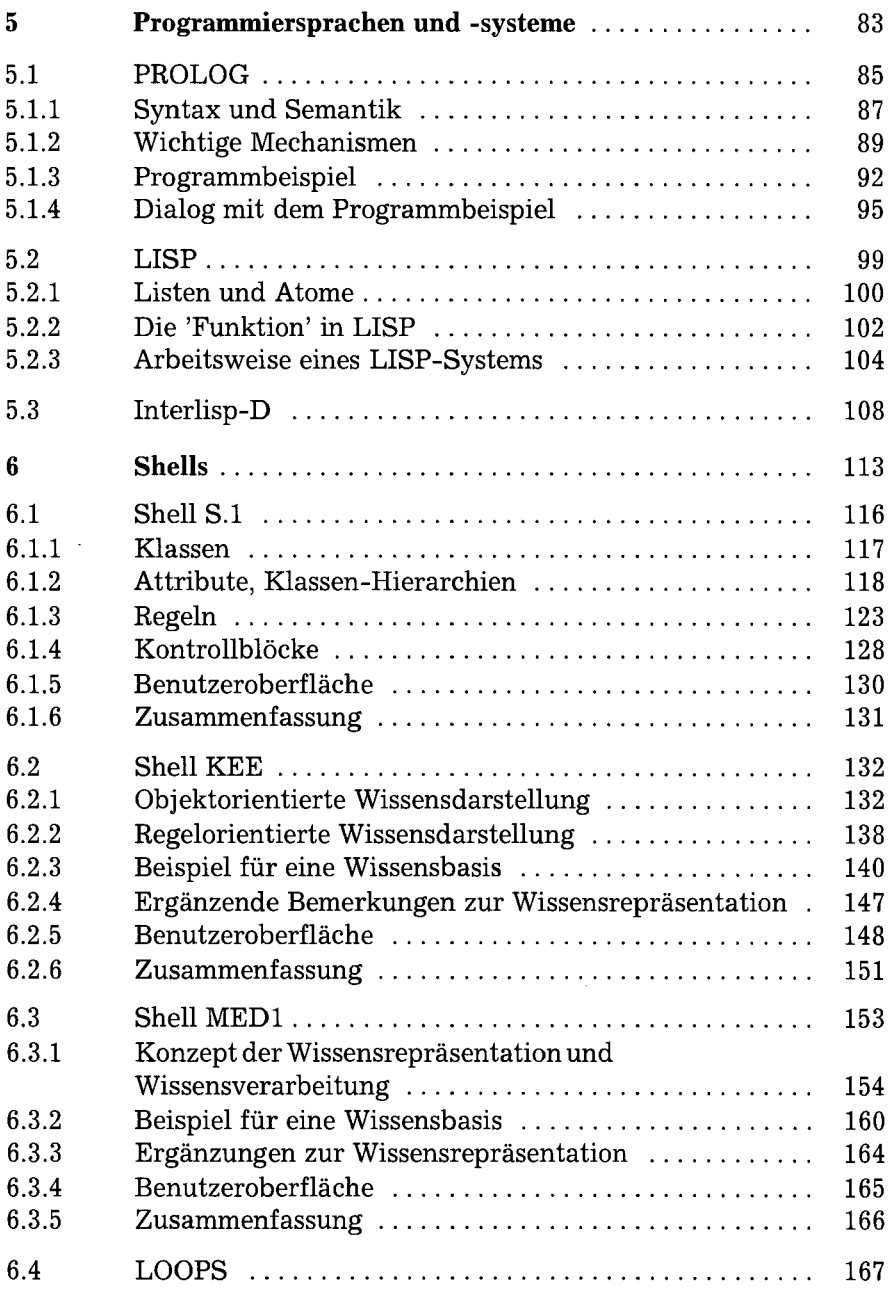

J

 $\sim$   $\sim$ 

 $\bar{\bar{z}}$ 

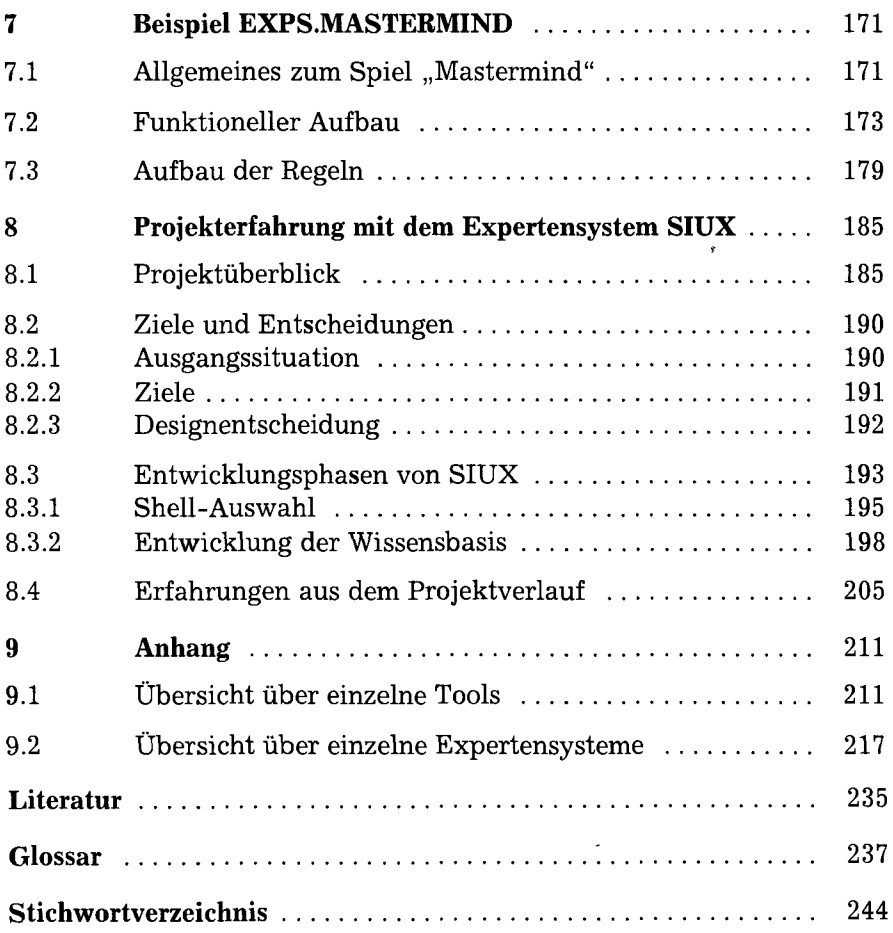

 $\ddot{\phantom{a}}$ 

 $\bar{\mathcal{A}}$